# ATLAS Connect Usability from a Tier3 Center Perspective

#### Tier3 Users • UChicago ATLAS

 Joint US ATLAS Software and Computing / Physics Support Meeting, LBNL August 20, 2014

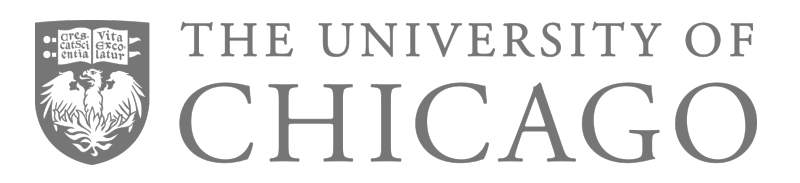

#### **Introduction**

- UChicago Tier3 setup
- Analysis topics and use cases
- Wish list
- Future plans
- Summary and Conclusions

### **Current UChicago Tier3 Setup**

- Our group has about 15 active users
- Two interactive analysis nodes (uct3-s1, uct3-s3)
- 19 worker nodes of various vintages
	- $\circ$  4 newer (Dell R410), 15 legacy (very old, out of warranty)
- HTCondor is the scheduler, configured to optionally flock to the ATLAS Connect factories
- 3 storage servers (110 TB usable storage in xrootd); some Posix (70 TB) -- mostly legacy usage

## **Analysis topics**

#### • SUSY analysis

- All hadronic R-parity violating SUSY: Direct stop production and decay (4 jet final states) and gluino mediated neutralino production (high multiplicity final states)
- Exotic Higgs production
	- High mass resonance decay to HH (4 b final states)
- Phase I trigger upgrade R&D
	- **g**lobal **F**eature **EX**traction (gFEX) studies
- **F**ast**T**rac**K**er studies
	- Track reconstruction for L2 triggers

#### **How we use ATLAS Connect**

- Had SLC6 first (before UCT3) which helped for testing/compiling compatible software
- Submit directly from a UCT3 analysis node
- Or, login to the ATLAS Connect login node, submit from there
- Handles a number of processing tasks between the grid and interactive steps

#### **How we use FAXbox**

#### Why?

- Better interface more like a normal filesystem. Having path, easy to access.
- Used for histograms mostly? Some datasets
- Easy to share files with collaborators from different institutions
- Medium-term storage (few months) and sharing of privately produced samples (mostly ntuples/D3PDs)
- Medium-term storage (few months) and sharing of small sub-samples of centrally produced datasets (ntuples/D3PDs) for local code development
- Long-term storage and sharing of specific samples (ntuples/D3PDs) for use by undergraduate research assistants
- Long-term storage and sharing of very specific, small, datasets for detector group analysis
	- Monitoring files from ATHENA jobs (~1-10 MB)
	- Legacy ESD files from cosmics runs (~1-10 GB)

#### **Use Case 1: Exotics**

- Store MC ntuples and skimmed data ntuples on LOCALGROUPDISK (~15TB)
	- Skimming done on GRID
	- Some datasets also on T3 XrootD as there was a point where LOCALGROUPDISK was having issues
- Develop locally on T3 interactive node
- Submit analysis jobs to Condor from T3
	- $\circ$  Takes a few of hours to run over (w/o systematics)

## **Use Case 2: gFEX**

- Python analysis framework using privately produced D3PD (derived NTUP COMMON) upgrade samples as input
	- Datasets are replaced relatively often (every 2-3 months at the moment)
- Login to Connect (login.usatlas.org)
- Run makefiles to produce config files based on lists of datasets
- Submit 10's 100's of jobs to Connect that pull private D3PDs from FAXbox via root: //faxbox.usatlas.org//user/…
	- Files are transferred to or accessed directly from Condor nodes
	- Jobs can have multiple, serial executions with multiple outputs
- Pickled files are then copied back to Connect (for now; no link from Tier3 to FAXbox)
	- 100's of output plots are generated locally/interactively in under 5 minutes and can be stored on faxbox
	- Direct access and further processing possible using output data saved on Connect/FAXbox
- **Private** repository of example code here: <https://github.com/ATLASConnect/tutorial-PythonCondor>

## **Use Case 3: Quark-Gluon Tagging**

- Use ProofAna based code to run over NTUPles. Tested and submitted from UCT3.
- Submit skim code to the GRID to reduce event count
	- $\circ$  Also update calibrations + add extra variables
	- $\circ$  Skim is very loose (GRL + triggers only)
	- Events converted to ProofAna's native format
	- Output transferred to UC\_LOCALGROUDISK using DaTRI (~10 Tb)
- Use Condor to make histograms
	- Use FAX to access skimmed files, allows access before files are transferred to LOCALGROUPDISK
	- Output histograms are transferred to FAXBOX for archiving (~200Mb for all samples)
	- DAGMan handles job failures and histogram merging
- Use desktop computer to further process the histograms
	- Code written using PyROOT
	- Histograms transferred to local disk using Globus Connect Personal from **connect#faxbox** endpoint
	- Faster response time during interactive work
	- Works offline
	- Access to tools (up-to-date python, diff GUI, pdf viewer…) not installed on UCT3

#### **Use Case 4: H→ZZ→4l Analysis**

- TSelector based analysis tested on FAX accessible samples using uct3-s1 and uct3-s3 (c++ only)
	- D3PD samples are located on LOCALGROUPDISK, flat ntuple output are put to my faxbox area
	- $\circ$  input MC + Data D3PDs  $\sim$  7TB
		- These files were, on average, replaced about 3 times over 2 years
	- $\circ$  output ntuples are  $\sim$  0.4 TB, including repetitive systematics ( $\sim$ 10GB without sys)
- Analysis submitted to dagman owned condor jobs
	- submitted from uct3, not atlas connect
	- Dagman monitors jobs, retries failures, and combines output it is essential!
		- A hadding script hadds a maximum of 10 files at a time from faxbox to /share/t3data3/, where these intermediate files are further hadded, transferred to faxbox, and deleted
		- this is a public folder so it can be accessed by nodes
	- ~15,000 jobs, each about 6 hours (for full systematics on all data, signal, and irreducible background)
		- Most analysis runs were done without systematics, roughly 50x fewer aggregate job-hours
- Plotting code done locally on s3 with png/eps/txt output to /share/t3data2/ (c++ heavy, very little python)
	- sometimes plotting done with condor on tier3 accessible nodes
- Next Dijet analysis will likely use a similar strategy

#### **Use Case 5: All Hadronic SUSY Analysis**

#### **● Storage**

- Full privately produced datasets and subset of centrally produced datasets (mostly ntuple/D3PDs) stored on FAXbox (~2 TB)
- Large centrally produced datasets stored on UC LOCALGROUPDISK (~10 TB)
- **● Analysis**
	- Code development on private laptop (faster for interactive work)
	- ProofAna (C++/ROOT) based analysis
	- Submit batch jobs to Condor from ATLAS Connect for small to medium sized datasets (up to a few TB)
		- Datasets stored on FAXbox accessed via: root://faxbox.usatlas.org://...
		- Using FAX to access datasets on UC\_LOCALGROUPDISK
	- Submit to GRID for huge jobs (full datasets of several TB)
	- Output histograms automatically transferred and stored on FAXbox
	- Further analysis done on private laptop (scp files over from FAXbox)

#### **Wish list**

- Condor job monitoring a graphical interface: where jobs are running, status
- Make it easier to switch between, and move data between Connect, uct3 and lxplus
- Better management of scientific python packages
- Data management of LOCALGROUPDISK
	- Probably have hundreds of TBs that are no longer used, but no easy way to know what is on there and how to delete

#### **Future Plans**

- Our goal is to offload as much of the traditional analysis "batch" processing to the grid
- Locally we would like to upgrade our interactive nodes, and perhaps add to local storage

#### **Conclusions**

- We've found ATLAS Connect as a useful service to extend Tier3-like processing tasks
- FAXbox is very convenient when sharing files with collaborators at other institutions

### **Contributors**

- M. Wu (Exotics)
- D. Miller, G. Stark (gFEX Analysis)
- K. Krizka (QG Tagging)
- J. Dandoy ( $H\rightarrow ZZ\rightarrow 4$  Analysis)
- D. Miller, J. Olsson (SUSY Analysis)